# **FORMULARIO FISICA TECNICA**

# **Primo principio**

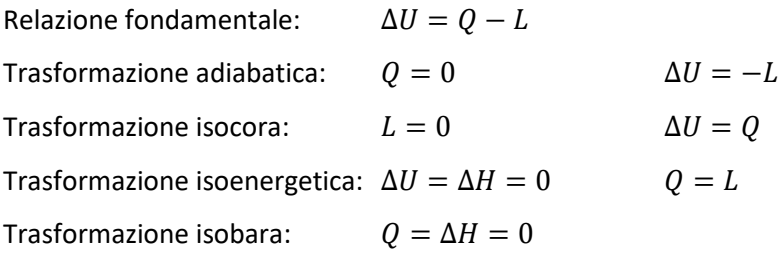

# **Gas ideali**

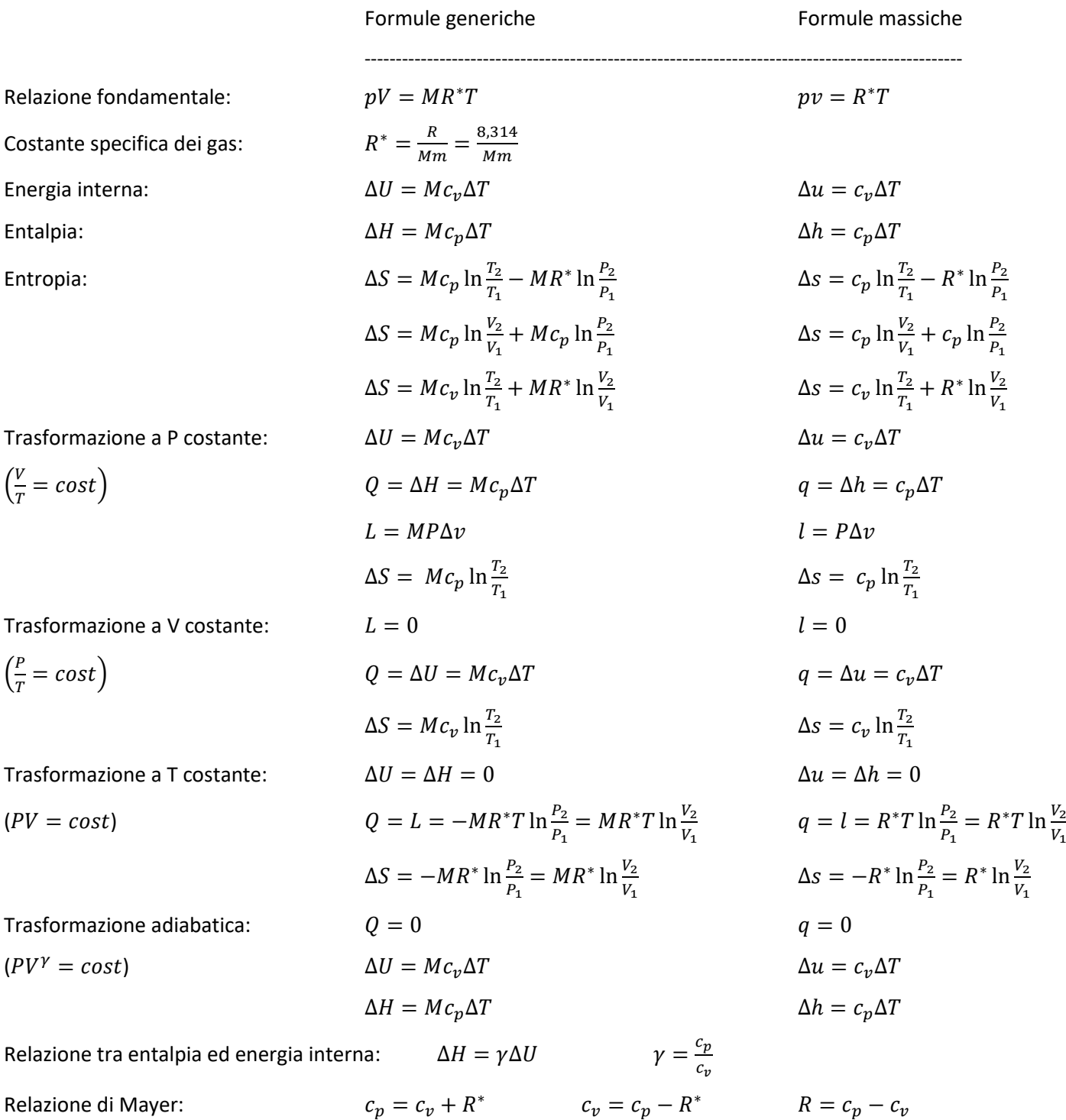

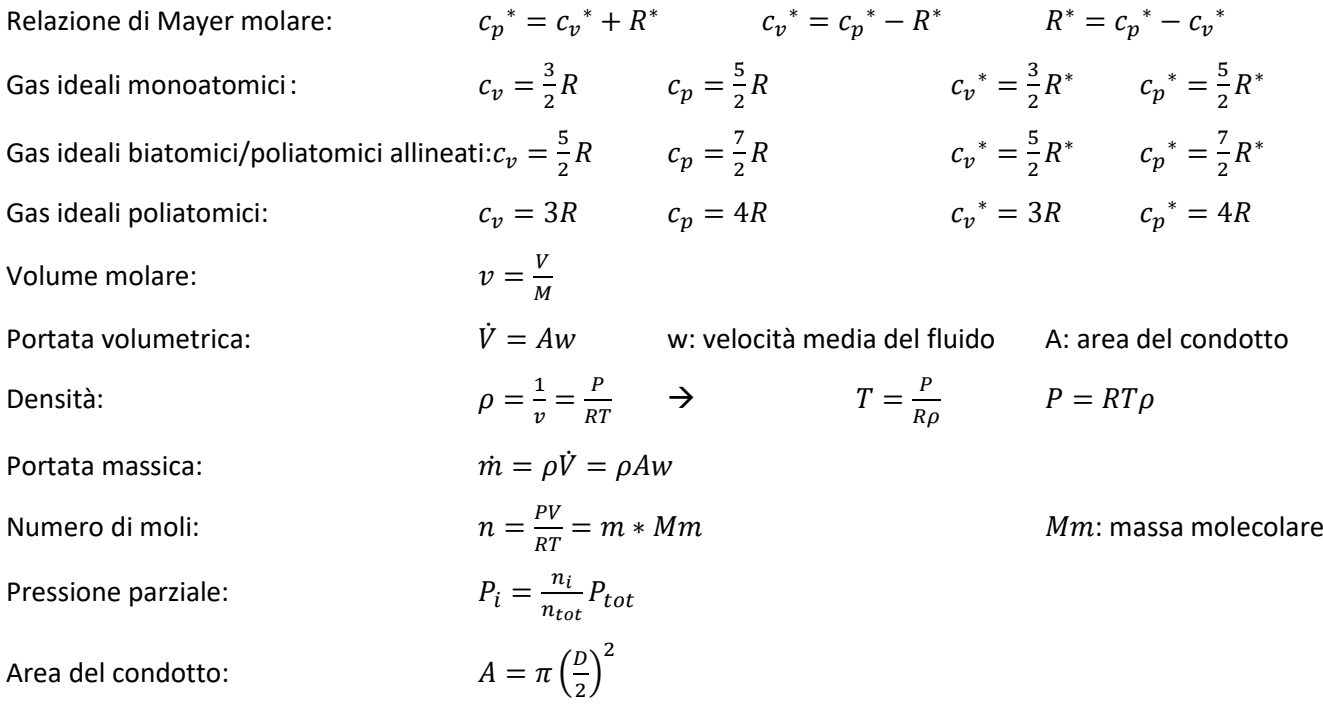

# **Politropiche**

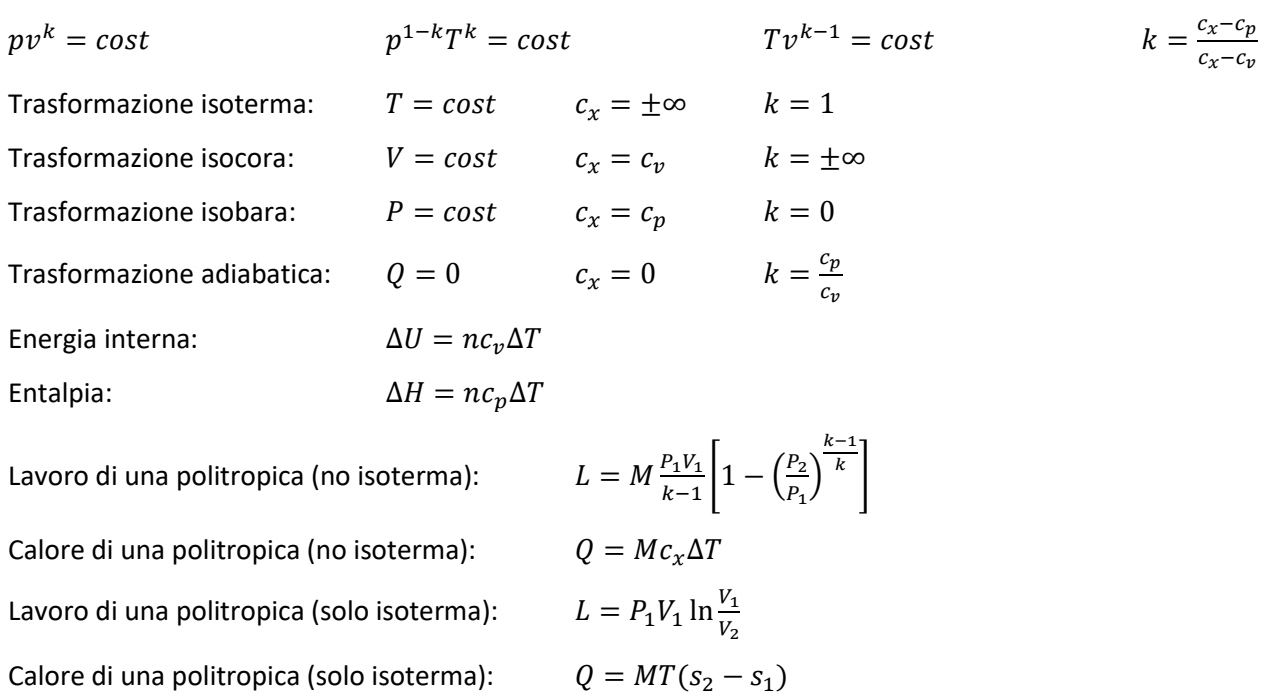

# **Liquidi ideali**

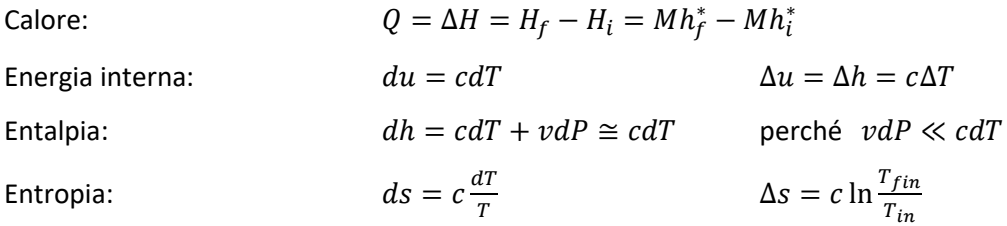

## **Aria umida**

è una miscela di aria secca e vapore

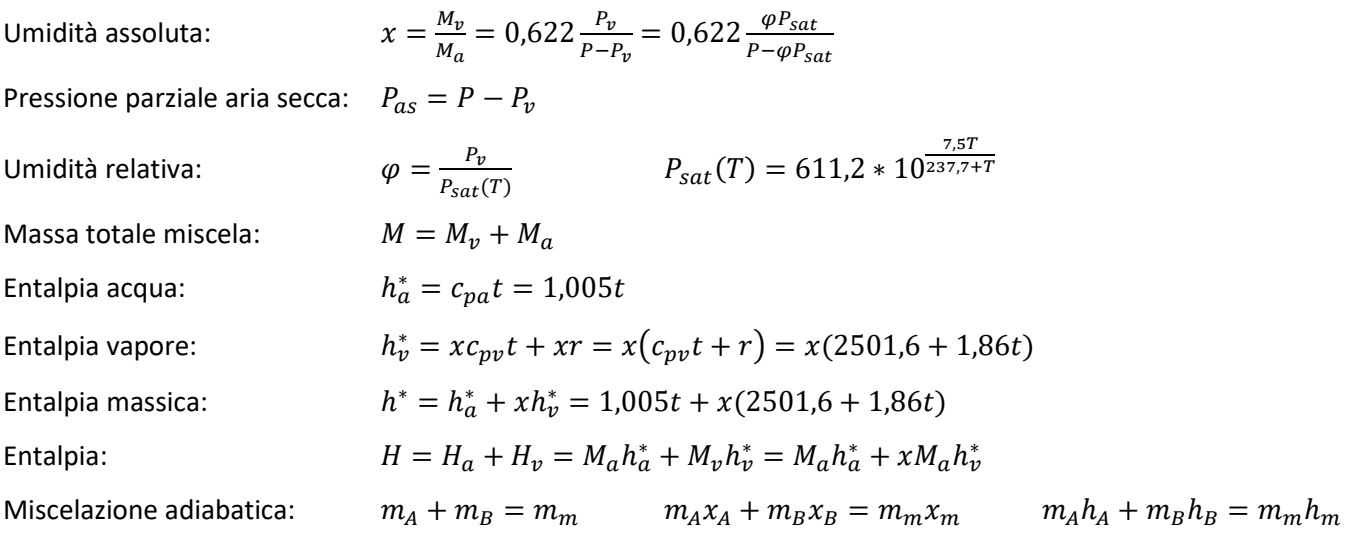

### **Passaggi di stato**

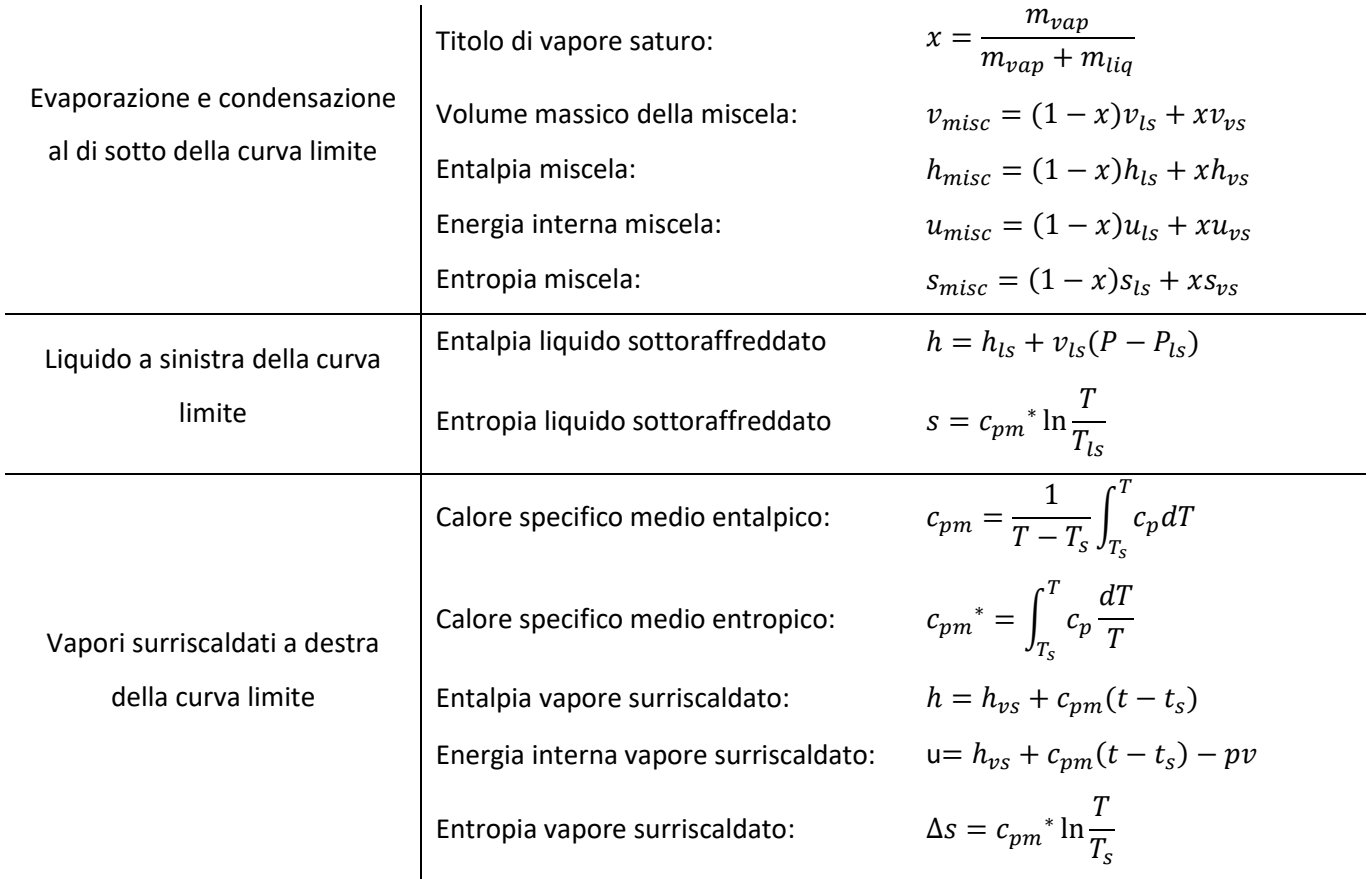

Interpolazione lineare:  $\frac{X-X_1}{X_2-X_1} = \frac{Y-Y_1}{Y_2-Y_1}$  $\frac{Y-Y_1}{Y_2-Y_1}$   $Y = Y_1 + (Y_2 - Y_1) \frac{X-X_1}{X_2-X_1}$  $X_2-X_1$ 

N.B.: se  $T_{rugiada} > T_{parete}$  si avrà condensa

$$
\text{N.B.: } Q_{H_2O} = Q_\nu m_\nu
$$

N.B.: sotto la curva limite si parla di trasformazioni isotermobariche, trasformazioni cioè che hanno temperatura e pressione costante quindi si può genericamente scrivere che:  $\Delta S = \frac{q}{r}$  $\frac{q}{T} = \frac{\Delta H}{T}$ T

# **Sistemi aperti**

![](_page_3_Picture_510.jpeg)

# **Macchine termodinamiche**

![](_page_3_Picture_511.jpeg)

![](_page_3_Picture_512.jpeg)

### **Cicli termodinamici**

### Ciclo Otto

È simmetrico:  $T_1 T_3 = T_2 T_4$   $P_1 P_3 = P_2 P_4$   $V_1 V_3 = V_2 V_4$ Rapporto di compressione:  $\rho = \frac{V_{max}}{V_{max}}$  $\frac{V_{max}}{V_{min}} = \frac{V_1}{V_2}$  $\frac{V_1}{V_2} = \frac{v_1}{v_2}$  $v<sub>2</sub>$ 1-2) Compressione adiabatica reversibile:  $q_{12} = 0$   $w_{12} = -\Delta u_{12} = c_v (T_1 - T_2)$   $\Delta s_{12} = 0$ 2-3) Riscaldamento isocoro:  $w_{23} = 0$   $q_{23} = \Delta u_{23} = c_v (T_3 - T_2)$  $\ln \frac{T_3}{T_2}$ 3-4) Espansione adiabatica reversibile:  $q_{34} = 0$   $w_{34} = -\Delta u_{34} = c_v (T_3 - T_4)$   $\Delta s_{34} = 0$ 4-1) Raffreddamento isobaro:  $w_{41} = 0$   $q_{41} = \Delta u_{41} = c_v (T_1 - T_4)$   $\Delta s_{41} = c_v \ln \frac{T_1}{T_4}$ Calore entrante:  $q_e = q_{23} = u_3 - u_2 = c_v (T_3 - T_2)$ Calore uscente:  $q_u = -q_{41} = -(u_1 - u_4) = c_v (T_4 - T_1)$  $W_{netto}$  $\frac{netto}{q_e} = \frac{q_e - q_u}{q_e}$  $\frac{q_e - q_u}{q_e} = 1 - \frac{(T_4 - T_1)}{(T_3 - T_2)}$  $\frac{(T_4 - T_1)}{(T_3 - T_2)} = 1 - \frac{T_1}{T_2}$  $\frac{T_1}{T_2} = 1 - \frac{T_4}{T_3}$  $\frac{T_4}{T_3} = 1 - \frac{1}{\rho^{k-1}} = 1 - \rho^{1-k}$ Rendimento:  $PMS$  $PMI$ Ciclo Diesel  $V_1$  $\frac{V_1}{V_2} = \frac{V_4}{V_3}$ Rapporto volumetrico:  $V_3$ 1-2) Compressione adiabatica reversibile:  $q_{12} = 0$   $w_{12} = -\Delta u_{12} = c_v (T_1 - T_2)$   $\Delta s_{12} = 0$ \* $(T_3 - T_2)$   $q_{23} = c_p (T_3 - T_2)$   $\Delta s_{23} = c_p \ln \frac{T_3}{T_1}$  $\Delta s_{23} = c_p \ln \frac{T_3}{T_2}$ 2-3) Riscaldamento isobaro: 3-4) Espansione adiabatica reversibile:  $q_{34} = 0$   $w_{34} = -\Delta u_{34} = c_n (T_3 - T_4)$   $\Delta s_{34} = 0$  $\ln \frac{T_1}{T_4}$ 4-1) Raffreddamento isobaro:  $w_{41} = 0$   $q_{41} = \Delta u_{41} = c_v (T_1 - T_4)$ Calore entrante:  $q_e = q_{23} = h_3 - h_2 = c_p (T_3 - T_2)$ Calore uscente:  $q_u = -q_{41} = -(u_1 - u_4) = c_v (T_4 - T_1)$  $\frac{1}{\rho^{k-1}}\left[\frac{\tau^k-1}{k(\tau-1)}\right]$  $\frac{q_e - q_u}{q_e} = 1 - \frac{c_v (T_4 - T_1)}{c_p (T_3 - T_2)}$ Rendimento:  $\eta_{diesel} = \frac{W_{netto}}{q}$  $\frac{netto}{q_e} = \frac{q_e - q_u}{q_e}$  $\frac{c_v(T_4-T_1)}{c_p(T_3-T_2)}=1-\frac{1}{\rho^{k-1}}$  $\frac{1}{k(t-1)}$ Isoentropica

> $\upsilon$ (a) Diagramma  $p$ -v

![](_page_4_Figure_4.jpeg)

#### Ciclo Joule-Brayton

![](_page_5_Picture_581.jpeg)

se  $T_{\rm 4} > T_{\rm 2}$ . Il gas uscente dal compressore a temperatura  $T_{\rm 2}$  viene preriscaldato, prima di essere immesso nel combustore, fino alla temperatura  $T_{\mathrm 2'} > T_{\mathrm 2}$ , utilizzando il calore che esce dalla turbina  $T_4 > T_2$ . Nella rigenerazione ideale  $T_4 = T_2$ , e  $T_4$ , =  $T_2$ . Il rendimento diventa:  $\eta_{\text{Joule}-\text{Brayton}} = 1 - \frac{T_2}{T_1}$  $T_3$ 

![](_page_5_Figure_3.jpeg)

### Ciclo Rankine diretto

È un ciclo a fluido bifase (liquido + vapore) 1-2) Compressione adiabatica reversibile (pompa):  $w_{p,e} = h_2 - h_1 \cong v_1(P_2 - P_1)$ 2-3) Riscaldamento isobaro (caldaia):  $q_e = h_3 - h_2$ 3-4) Espansione adiabatica reversibile (turbina):  $w_{t,u} = h_3 - h_4$ 4-1) Raffreddamento isobaro (condensatore):  $q_u = h_4 - h_1$ Lavoro netto del ciclo:  $w_{netto} = w_{t,u} - w_{p,e} = q_e - q_u$ Rendimento: Wnetto  $\frac{netto}{q_e} = \frac{q_e - q_u}{q_e}$  $\frac{q_e - q_u}{q_e} = 1 - \frac{q_u}{q_e}$  $q_e$ 

Surriscaldamento: il vapore può essere surriscaldato al fine di concludere l'espansione in turbina con un titolo  $x > 0.9$  poiché la presenza di fase liquida in percentuale maggiore causerebbe danni tali da rendere la turbina inservibile in breve tempo

### Ciclo Rankine inverso

È un ciclo a fluido bifase (liquido + vapore)

![](_page_6_Picture_551.jpeg)

s

### **Conduzione**

![](_page_6_Picture_552.jpeg)

### **Convezione**

Potenza termica scambiata:  $\dot{Q} = Ah(T_{superficie} - T_{fluido})$ Potenza termica areica:  $q = h(T_{superficie} - T_{fluido})$ Resistenza convettiva parete piana indefinita:  $R_{cv} = \frac{1}{h}$  $\frac{1}{hA} = \frac{T_s - T_{\infty}}{q_x}$  $\dot{q}_x$ Resistenza convettiva cilindro indefinito: 1  $\frac{1}{2k\pi L}$ ln $\frac{D_e}{D_i}$ 

![](_page_7_Picture_460.jpeg)

stessa

### **Scambiatore di calore**

![](_page_7_Picture_461.jpeg)

Metodo della differenza media logaritmica: dato che la potenza termica complessiva scambiata risulta essere nulla analizzando la potenza uscente dal fluido caldo e quella entrante nel fluido freddo, per calcolarla si ricorre alla variazione di tempo medio logaritmico che tiene conto del fatto che la differenza di temperatura tra fluido caldo e fluido freddo varia lungo lo scambiatore

![](_page_7_Picture_462.jpeg)

### **Irraggiamento**

![](_page_7_Picture_463.jpeg)